## Задача G. Второй максимум - 2

Последовательность состоит из натуральных чисел и завершается числом 0. Определите значение второго по величине элемента в этой последовательности, то есть элемента, который будет наибольшим, если из последовательности удалить наибольший элемент. Входные данные Вводится последовательность целых чисел, оканчивающаяся числом 0 (само число 0 в последовательность не входит, а служит как признак ее окончания).  $max = 0$ Выходные данные Выведите ответ на задачу.  $max2 = 0$ 

Примеры входные данные 9  $\overline{0}$ выходные данные входные данные

while 1:  $a = int(input())$ if  $a > max$ :  $max2 = max$  $max = a$ elif  $a > max2$ :  $max2 = a$ if  $a == 0$ : break print (max2, max)

выходные данные

 $\overline{0}$ 

```
ДЗ - реализовать эту схему
10 000 000 000 штук
\{5, 1, 7, 3, 5, 0, -2, 11, 18, 8, 9, \ldots\}5-ый по величине число
ms = [][5][5, 1]->[1, 5][1, 5, 7][1, 5, 7, 3]->[1, 3, 5, 7][1,3,5,7,0]->[0,1,3,5,7][0,1,3,5,7,-2]-[2,0,1,3,5,7]-[0,1,3,5,7][0, 1, 3, 5, 7, 11] ->[1, 3, 5, 7, 11][1,3,5,7,11,18]->[3,5,7,11,18][3,5,7,11,18,8]-[3,5,7,8,11,18]-[5,7,8,11,18][5,7,8,11,18,9]->[5,7,8,9,11,18]->[7,8,9,11,18]
```
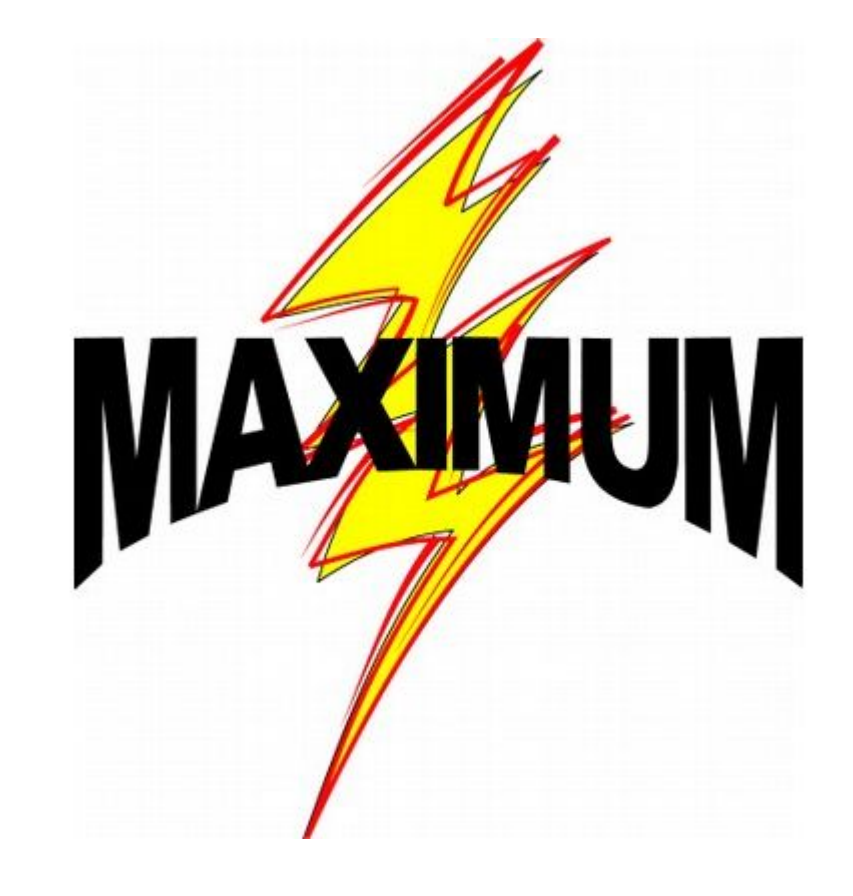

```
max = 0flag = 0max2 = 0while 1:
 a = int(input())if a == 0:
   break
  if flag == 0:max = aflag = 1if flag > 0:
   if a > max:max2 = maxmax = aflag = 2else:
     if flag == 1:
       max2 = aflag = 2elif flag == 2and a > max2:
       max2 = aprint (max, max2)
```
 $max = 0$  $flag = 0$  $max2 = 0$  $max3 = 0$ while 1:  $a = int(input())$ if  $a == 0$ : break if flag ==  $0$ :  $max = a$ flag =  $1$ if flag  $> 0$ : if flag  $== 1$ :  $if a > max:$  $max2 = max$  $max = a$ flag =  $2$ else: if flag  $== 1$ :  $max2 = a$  $flag = 2$ elif flag ==  $2$  and a > max2:  $max2 = a$ elif flag  $>= 2$ : if  $a > max$ :  $max3 = max2$  $max2 = max$  $max = a$  $flag = 3$ else: if flag ==  $2$ :  $max3 = a$  $flag = 3$ elif flag ==  $3$  and a > max2:  $max3 = max2$  $max2 = a$ flag =  $3$ elif flag ==  $3$  and  $a > max3$ :  $max3 = a$ print (max, max2, max3)

## $[-2,0,1,3,5,7]$ -> $[0,1,3,5,7]$  $[-2,0,1,3,5,7]$ -> $[0,1,3,5,7,7]$  $[0, 1, 3, 5, 7, 11]$  -> $[1, 3, 5, 7, 11, 11]$

 $max = 0$  $order = 5$  $\dot{1} = 15$  $ms = []$ while  $i > 0$ :  $a = int(imput()$  $flag = 0$  $k = 0$ while k < len(ms): if  $ms[k] == a$ :  $flaq = 1$ break  $k$  += 1 if flag  $== 0:$ if len(ms) < order+1: ms.append(a) else:  $p=0$ while  $p < len(ms) - 1$ :  $ms[p] = ms[p+1]$  $p \neq 1$  $ms[len(ms)-1] = a$  $=$  len(ms)-1  $\overline{1}$ while  $j > 0$  and  $ms[j] < ms[j-1]$ :  $temp = ms[j]$  $ms[j] = ms[j-1]$  $ms[j-1] = temp$  $j = 1$ print (ms)  $i = 1$  $max = ms[1]$  $print("max = ", max)$ #print (ms)

## eval

## умеет любой кусок текста превращать в ИСПОЛНЯЕМЫЙ КОД И ИСПОЛНЯТЬ ЕГО

 $str="a=5"$ eval(str) print(a)

 $str="a=5"$ exec (str) print (a)